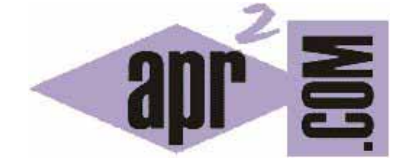

# APRENDERAPROGRAMAR.COM

INDICE DEL CURSO "TUTORIAL BÁSICO DEL PROGRAMADOR WEB: HTML DESDE CERO"(CU00701B)

Sección: Cursos Categoría: Tutorial básico del programador web: HTML desde cero

Fecha revisión: 2029

**Resumen:** Entrega nº1 del Tutorial básico HTML desde cero. Indice.

Autor: Enrique González Gutiérrez

# **INDICE DEL CURSO**

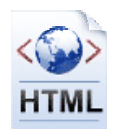

# **1. INTRODUCCIÓN A HTML**

- 1.1. Introducción: internet y cómo se transmite la información.
- 1.2. ¿Qué es y para qué sirve HTML?
- 1.3. ¿Es HTML un lenguaje de programación?
- 1.4. ¿Cuáles son las versiones de HTML?
- 1.5. ¿Qué necesito para escribir código HTML y crear páginas web?

# **2. PREPARANDO EL ENTORNO DE DESARROLLO**

- 2.1. Descargar e instalar Notepad++.
- 2.2. Configuración básica de Notepad++ para crear páginas HTML.
- 2.3. Descargar e instalar el navegador Google Chrome.

# **3. CONCEPTOS BÁSICOS DE HTML**

- 3.1. Estructura básica de una página HTML. HEAD, BODY.
- 3.2. Etiquetas HTML básicas: formato texto, imágenes, encabezados, párrafo, saltos de línea, separadores y comentarios.
- 3.3. Hipervínculos en HTML.
- 3.4. Listas en HTML.
- 3.5. Tablas en HTML.
- 3.6. Formularios en HTML. Métodos de envío: get y post.
- 3.7. Capas en HTML. Etiquetas DIV y SPAN. Maquetación de estructura de páginas web.

**apr ENDER apr OGRAMAR膏** 

#### **4. CREACIÓN DE UN PORTAL BÁSICO**

- 4.1. Página principal. Cabecera, menú, cuerpo y pié.
- 4.2. Formulario de datos personales.
- 4.3. Permitir selección de archivos para envío a través de un formulario.

#### **5. SUBIR NUESTRA WEB A UN SERVIDOR Y HACERLA ACCESIBLE EN INTERNET**

- 5.1. Creación de una cuenta en hosting gratuito y acceso vía cPanel.
- 5.2. Subir nuestra página a un servidor web y hacerla accesible en internet.

#### **6. CONEXIÓN DE HTML CON OTROS LENGUAJES**

- 6.1. ¿Qué es y para qué sirve JavaScript? Ejemplos básicos.
- 6.2. ¿Qué es y para qué sirve CSS? Ejemplos básicos.
- 6.3 ¿Qué es y para qué sirve PHP? Ejemplos básicos.

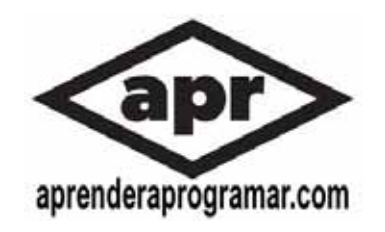

**Próxima entrega:** CU00702B

**Acceso al curso completo** en aprenderaprogramar.com -- > Cursos, o en la dirección siguiente: http://www.aprenderaprogramar.com/index.php?option=com\_content&view=category&id=69&Itemid=192